## **ASCENDER ParentPortal - Quick Checklist**

**Campus: Review & Accept Data Changes**

## **NOTE:** These steps are completed in TxEIS Registration.

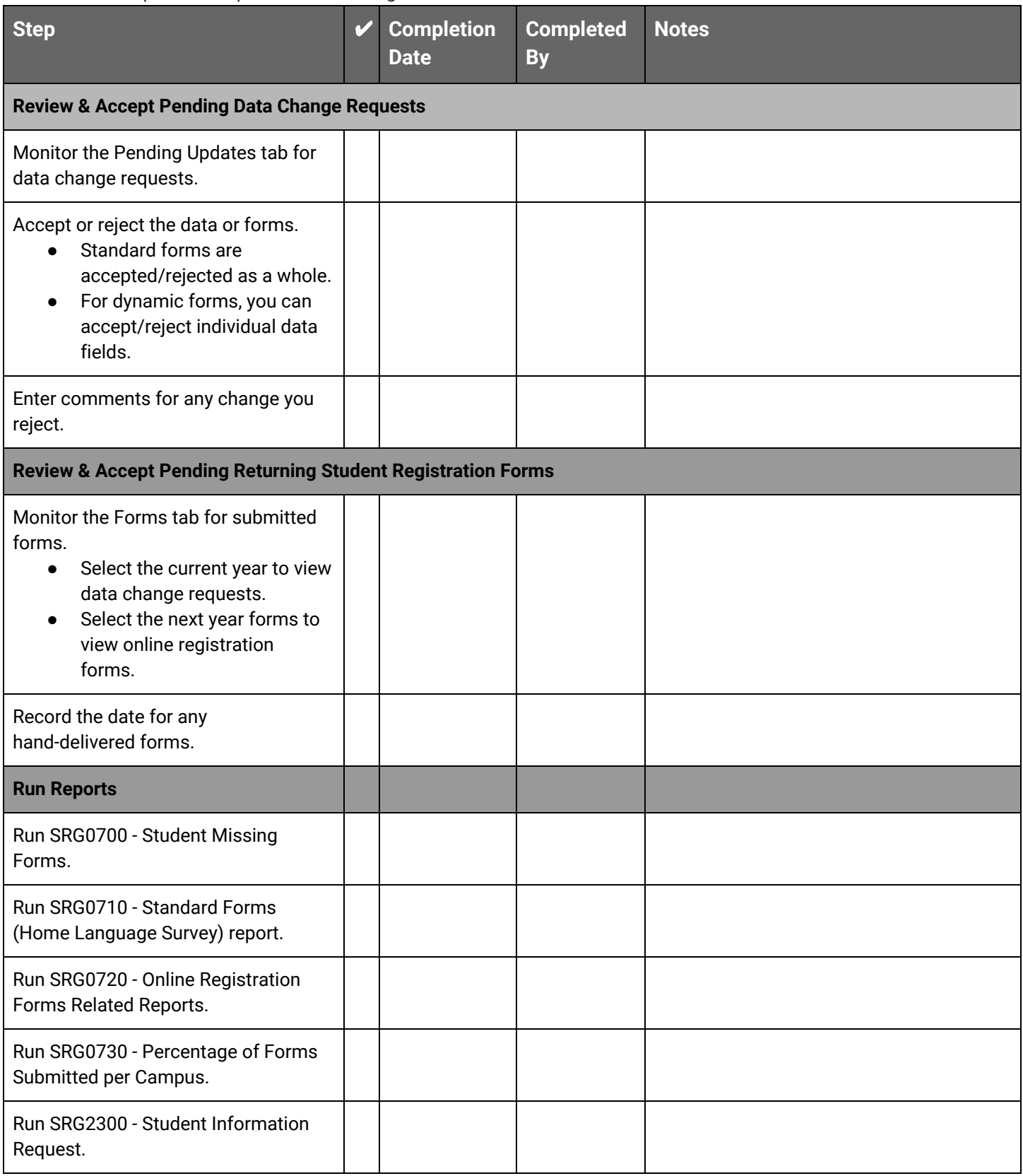